## **Steps In Using the** *Code of Federal Regulations*

Prepared by Frank Houdek — Spring 2013

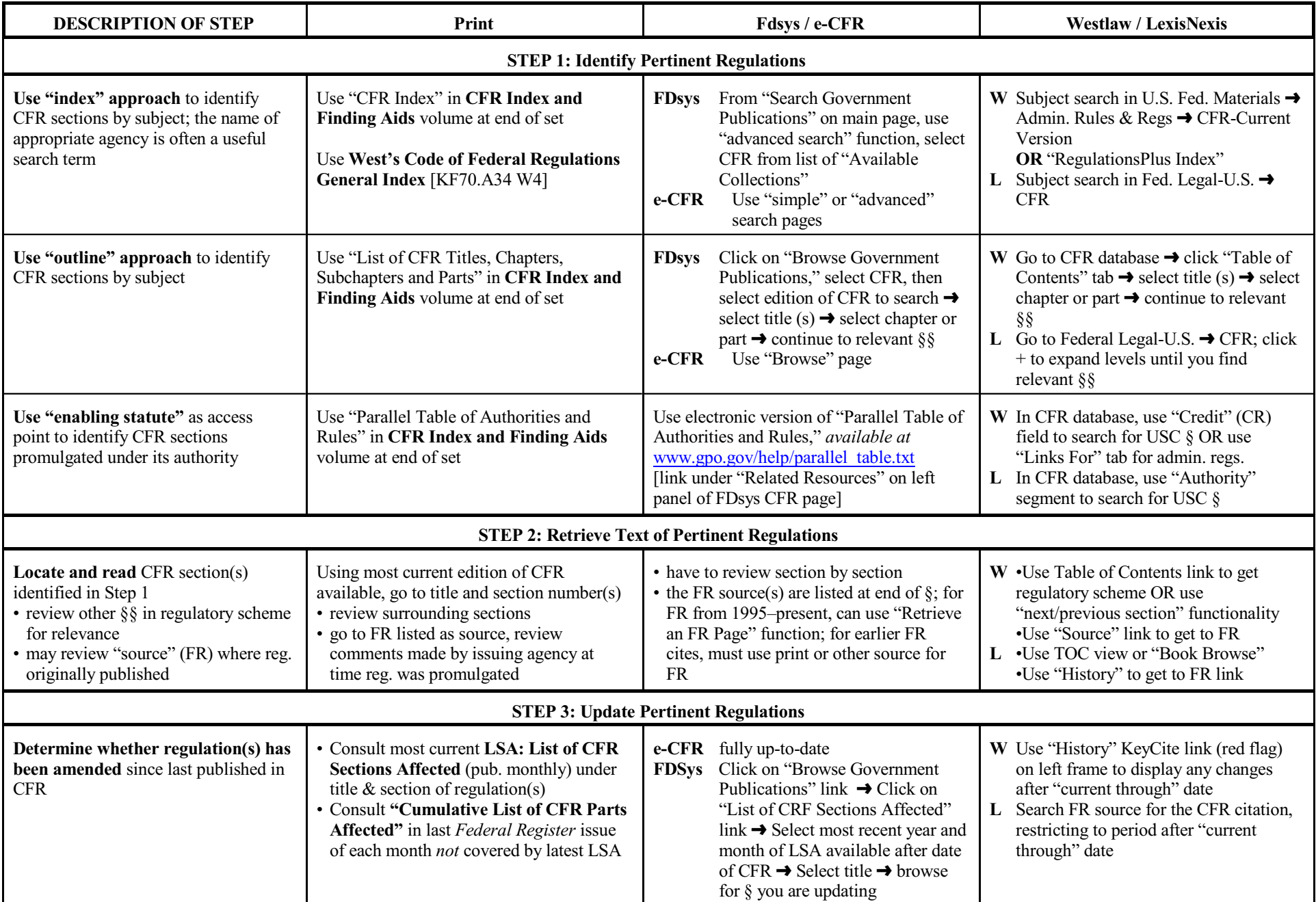